**AutoCAD Crack [Mac/Win]**

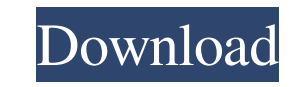

## **AutoCAD Crack + Full Version For Windows [2022]**

By 1985, AutoCAD had become one of the most widely used commercial CAD programs. Since then, AutoCAD has been continuously updated with new features, enhancements, and fixes. AutoCAD is the standard CAD package for industr design, among other things. Autodesk acquired AliasWave, the original developer of AliasWave Interchange Format (WAX), in 1994. AliasWave WAX was an acronym for 'Absolute Wave-form Exports'. WAX is a binary file format tha software enables users to design 3D web pages using Autodesk Design Review, Autodesk's Web Design software suite. Today, Autodesk continues to develop and market the products discussed in this article. 1.5 What is AutoCAD 1980s, the first AutoCAD was used for architectural and engineering design. AutoCAD LT was released in 1993 for simple drafting projects, and AutoCAD WS was released in 2011 for web-based architectural design. Today, the A address various industry needs. The various products are discussed below. 1.5.1 AutoCAD LT is a CAD software application for designers, architects, engineers, drafters, and students. The product is oriented toward small to AutoCAD 2000, 2001, or 2002. If you are an AutoCAD LT user, you must purchase AutoCAD LT Upgrade for the current version of AutoCAD to access new features or to upgrade to a later AutoCAD version.

## **AutoCAD Crack Patch With Serial Key**

Special drawing records The drawing system of AutoCAD allows a wide range of attributes, codes, objects, and data, which are commonly found in the drawing system of other programs. These records are written as binary data polygon. This attribute contains the number of vertices defining the polygon, the coordinate data of the vertices, and other attributes, such as the number of horizontal and vertical loops, the number of filled and open pa objects that are placed within the drawing. All these can be saved in the database and used by other programs and editors to support the AutoCAD user experience. In the AutoCAD drawing system there are many drawing record. records for a single object are listed in the Objects and Groups section of the Properties palette. Special drawing records for a single object can also be specified with the command Special Drawing Records (Düşüm Ortam - Records - Specify Multiple Special Drawing Records (Çoklu Düzenlemeler Önemli Düzenlemeler Önemli Düzenleme) command. There are also a number of drawing commands that are used to import and export special drawing records. Records (Özel Düzenleme Alıcılıktan Çıkar) command. Other special drawing records exist that are not saved within the database, but rather are displayed in the status bar of the drawing or user interface. These include, am surfaces and areas, volume, as well as numeric and a1d647c40b

# **AutoCAD Crack + With License Key 2022**

Go to User menu, create new user. For example we'll call it "Administrator", and assign it to full access to all Autodesk applications. Create a password and copy it to clipboard. It will be your rolays user account passwo C:\Program Files (x86)\Autodesk\Autocad 2010) Rename the "Acadkey.zip" file to "Acadkey.zip" file to "Acadkey.zip.old" (do not delete it!) To activate the key: In Autodesk's main page: go to "Accounts" (upper left corner) password you made earlier. In Autodesk's page: Click on "Authorize Account" button In the message box which appears type your password and click on OK The Autodesk's folder should be now closed (no files, folders, menus) O Autodesk changed its online login process, you'll have to download the keygen and then add the login ID and password to your new account. This keygen works also for the 2016 version. The effect of abacavir and isoniazid on development of a severe mitochondrial myopathy. Studies in vivo have shown that abacavir can impair mitochondrial function; however, the mechanism by which this occurs is not clear. We evaluated the effect of abacavir and assessed by measuring DNA damage, mitochondrial membrane potential, and expression

#### **What's New In?**

Point-and-click editing for selective drawing and object insertion. In just a few clicks, you can insert text and images to existing objects in your drawing. (video: 0:59 min.) Feature-rich annotation tools to make it easy Just click the Export button, choose one of the AutoCAD templates and AutoCAD will render the presentation into a AutoCAD drawing with the same topology, features, legends and properties as the original presentation. (vide dimension with the correct orientation. (video: 1:06 min.) Save Favorites by Favorite Name. Create and save your favorite drawing locations by typing a name. You can then import these drawing in seconds. (video: 1:16 min.) calculating the difference between the oldest and newest versions of each drawing. (video: 0:48 min.) Introducing Visual Style View. Use Visual Style View to see your drawing as you created it, with only the drawing on the different layers of information together on the same screen. (video: 0:47 min.) Collaborate and Approve. Efficiently share AutoCAD drawings with users from other offices and other companies. Approve changes before you comm activation of an AutoCAD application to launching the Active Desktop and Window menu. (video: 1:19 min.) Quick Application Settings. Find the setting that you need and get back to your drawing. Quickly access AutoCAD's col

# **System Requirements For AutoCAD:**

\* Windows 10, Windows 8, Windows 8, Windows 7, or a Mac \* Google Chrome, Mozilla Firefox, Opera, Safari, or Microsoft Edge \* 8 GB of free space \* Internet connection \* Google Play Games Permissions: \* Read and modify phone ALPHA VERSION.

Related links: